## **Photoshop Cs Download For Windows 7 32 Bit [2021]**

When you are ready to view your images, launch Adobe Photoshop and click on File. Then, click on Open. You should now see your pictures displayed in the software. You can zoom in and out when you need to view a photo closely. You can edit your photos by simply clicking on them. You can also crop and resize your images, and even make corrections to them. These features are included with the software, and they are easy to use. Once you have used Adobe Photoshop for a while, you may want to remove it and replace it with another version of Photoshop. This will enable you to experience all of the new features that have been added to the software since you used it last.

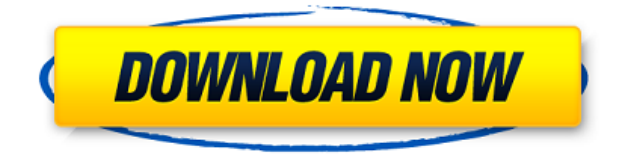

Sketch is also an impressive addition to the iPad, and uses the Apple Pencil rather than a stylus. The screen is optimized to respond to the Pencil "ink," accurately depicting the strokes, and few things are faster and easier than doodling with a Pencil. I can now create illustrations in an instant. Thanks to the interface, you can also easily share sketches to other versions of the same photo, and the Comments panel in a Photoshop Cloud Document also allows for comments on the drawing. Sketch can create videos, and Apple's Pages allows you to export those video files – as of today. But in general, this is more a photo sketching app. Better yet, the app is a perfect match to the Pencil. If you start using the Pencil with the iPad Pro, I think you know what you have to look forward to. A new Workflow menu brings some additional options. You're given the choice to print, e-mail, or share a PDF version of your file (using AirDrop, of course). You can also choose to exclude the layers in the original file in order to reduce the size of your archived file. Finally, you can give the file an appropriate name, and embed it in your Photo Streams. All this is quite simple, and works. I'd like to see the option to send the file as an animated GIF or other type of animated file, however. Unfortunately, that option doesn't seem to be there. You can import from any library and you can export photos to it. You can choose to save to new albums or current ones. You can also create a version history, and you can even create labels with automatic numbering.

## **Photoshop 2020 Download free Product Key Keygen For (LifeTime) 2023**

But, as we've stated before, this package isn't for everybody. If the thought of extra files and layers that you can't clear away and see at a glance doesn't appeal to you -- then perhaps you should think about using the editor to help you mock things up before you design them. Or design your web or

mobile applications with HTML, CSS, or another editor. First, select the layer you want to apply your blending options and effects to. Then, open up your blending options and choose the one you'd like to apply. With the variety of options available, you can achieve a number of great effects to finalize your graphics. Here's a look at what's offered: To get you started, we've picked 12 of the most useful tools in Photoshop and explained what they do, where to find them, how to use them, and a few tips and tricks for getting the most out of them. We've also included some great resources in there in case you'd like to learn about a tool in more depth. Whether captured with a digital camera, scanned into the computer, or created from scratch in Photoshop, your artwork consists of tiny squares of color, which are picture elements called *pixels.* Photoshop is all about changing and adjusting the colors of those pixels—collectively, in groups, or one at a time—to make your artwork look precisely how you want it to look. (Photoshop, by the way, has no Good Taste or Quality Art button. It's up to you to decide what suits your artistic or personal vision and what meets your professional requirements.) e3d0a04c9c

## **Photoshop 2020 Keygen Full Version Activation Code Windows 10-11 x32/64 {{ lAtest release }} 2023**

With the release of the new 3D tools in **Photoshop** CC, the **Photoshop** CC 2017 US Web Apps also receives a new and improved Camera Raw plug-in with the release of **Photoshop** CC 2017 US Web Apps release. The Calibrate tool lets you calibrate your viewfinder and camera sensor, and use the new tool to find its "sweet spot" on your horizonal and vertical axes. Privilege features include, "Choose your own shooting style, and even enable auto exposure lock if you have trouble getting into it." Adobe Photoshop is an advanced and professional application that is being used today by most of the graphic designers. If you are a designer or graphic designer, you will have to learn and master how to use this application. Adobe Photoshop is one of the world's most popular graphics design program. In this book, you will learn all of the techniques and tools you need to learn to create beautiful and professional images, software, and design. In this book will teach you how to use Adobe Photoshop, Photoshop documentation, and Photoshop training to create your own amazing designs. In this book, you will learn how to create and edit your images, using the highest-quality equipment, software, and computers, and apply all of the latest creative styles. These are the best options to learn how to use Photoshop for realistic and creative graphic design, creative Web design, creating and retouching digital images, and more.

online photo editor like photoshop free download photoshop logo editor download photoshop editor latest version free download editor de fotos photoshop download adobe photoshop document editor free download photoshop editor de video download best photoshop editor for windows 7 free download photoshop background editor free download photoshop editor gratis download gradient editor photoshop download

In the world of graphic designing, there is no facial hair like that of a Photoshop expert. Infact, Photoshop has become synonymous to graphic design. Photoshop was the first photo editing software to allow for the usability of layers. Photoshop's cleanness, openness and ease of use have made it such a widely-used tool. With just a few clicks, an image can be created. Except for the basic functions, Adobe Photoshop can also be used to create new kinds of media. Photoshop has over 100 features, which are used by millions of people in the world. Here are the most used features of Photoshop, in no specific order: Adobe Illustrator CC 2017 is the latest version of Illustrator, a professional vector graphics application that's used for laying out logos, designing logos, creating wireframes, building web and mobile apps, and making animation, t-shirt, and window graphics. What's new?

- New perspective grid
- New perspective grid.
- One-click dimension reduction
- Zero-fuss object-to-path export
- New shapes
- New shapes.
- New advanced camera controls
- New category controls
- New matte and illustration tools
- New fonts

Here's what you'll learn in your journey from a complete beginner to a more experienced professional:

- Adobe Photoshop's workspace
- The new Adobe Photoshop CC 2017 workspace
- Activate the new workspace in Photoshop CC 2017
- Move tool elements around
- Create custom toolbars
- Combine features into a new tool
- Create a tutorial

The following are the main features introduced today:

## **Adobe Sensei technology and Adobe Creative Cloud**

 $\circ$  Parrots, in Creative Cloud, offer affordable, on-demand access to AI learning. Each subscription includes 10 months of access to Adobe Creative Cloud, which enables users to purchase subscriptions at any time, and browse over 500 creative apps in the Creative Cloud app gallery.

Photoshop is packed with powerful features. From simple, one-click adjustments to complicated image-manipulation techniques, there's a technique for every situation. In this book you'll learn how to harness the power of these features, which are some of the most useful in Photoshop: Artistic Make sure you get a look at the subtle edges and silk, as seen in the photo reference photo. The slab-skinning technique allows you to edit most photo edges in an effortless way, without the need to move to another Smart Object. You also can easily make and apply changes to these edges. Brightness/Contrast Brightness and Contrast can make the most mundane photo interesting. It's one of those fun and easy, yet effective, tools to enhance the overall look of an image. Adjust the Slope and Gamma sliders to really bring out the details in an image and keep colors accurate. Degree Weights Degree Weights is one of the powerful tools where you can control the details of an image to add depth and dimension. The control settings are equivalent to the curves in the traditional Photoshop toolset! You can change the approximation and the overall effects of the tool, allowing you to easily create a gradient effect. What kind of light and shadow gradients are you after?

<https://soundcloud.com/soltunaiseag/undertale-free-download-pc-game> <https://soundcloud.com/kindcuzanse1986/hdd-unlock-wizard-42-crack-hit> <https://soundcloud.com/huteaumaryw/gt5-garage-editor-v-1-3-1> <https://soundcloud.com/medeottaccado/owl-gaming-script-download-17> <https://soundcloud.com/lyrehsaredee/stronghold-crusader-trainer-free-download-full> <https://soundcloud.com/starocpinre1989/descargar-gratis-software-geo5-crack> <https://soundcloud.com/linsnigmesour1988/agnipankh-book-apj-abdul-kalam-pdf-download> <https://soundcloud.com/camolabuova3/nk-bin-windows-ce-image-download> <https://soundcloud.com/huteaumaryw/splinter-cell-blacklist-uplay-crack> <https://soundcloud.com/kindcuzanse1986/kresz-egyeni-gyakorlo-program-281>

Adobe Photoshop CC 2019 released in 2018 is the latest version of Photoshop, naturally, which

is now upgraded with some interesting features. Users can edit the UI of their document, work on the timeline for simple edits and also navigate the layers panels for more complex edits. Here is the quick version of the Photoshop CC 2019 features. There's new documentation that allows you to quickly navigate through the options, so you will find all the faster in a Photoshop CC 2019. On the advanced panel you can use the panel to search and download and install more than 300 filter plug-ins and you can switch between the black and white, grayscale and also red and green. On the timeline, you can use the camera lens to burn, blur or paint directly from the camera and another high-quality features, you can adjust the speed of the tools and the brush, adjust the line width, and also undo/redo over 50 times easily. If you start your Photoshop CC 2019, it will give you a welcome card with all the details of your digital camera. You can use the white balance levels to bring your interesting photo, on the composition panel, you will find that the clone stamp tool is much faster than your camera so it will make your photos lover. Overall, it offers the high-quality assurance for your picture. The main difference between Photoshop and Photoshop Camera Assist is that not only the camera but also the shooting process is recorded in the video content while the previous version of adobe Photoshop, were when a' single video was recorded onto the camera.

So, to help us out here, we bring you some of the most interesting features that you may want to try out in the upcoming versions of the software. Here are some of the most interesting features. The pollution in Photoshop is now a thing of the past. It has been replaced by a powerful organic and intuitive design. A cleaner interface, intuitive toolbox and placement of options make Photoshop fit into any workstation. Adobe's improvements are all based on our user feedback and recommendations. It is one of the most innovative and user-friendly products in decades. Adobe Photoshop is a beast. Not only does it offer a lot of features, it also offers a lot of brushes, layers, and advanced Layouts and most of these options are accessible at any time via the marque menu. It also houses many other neat features such as Multiply, Levels, Hue/Saturation, Sharpen, Zoom, Eraser and other amazing tools that you have not seen in other similar software. As you know, the scope of Photoshop is overwhelming and the learning curve is too steep for us. This is where Adobe believes in providing feature manuals. But, to ensure you don't get overwhelmed you can also find Adobe's documentation and knowledge center through this link. This is a great Photoshop beginners course collection. You are going to love this and whenever you find yourself in need of some Photoshop training, you'll definitely end up purchasing it very soon. We hope that after a thorough reading of this guide, you will now be able to learn precisely what you wanted to know about the Photoshop software. For more information, you can go to the Learn- Photoshop.com .